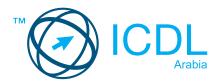

# **Computer & Online Essentials Certification**

## Summary

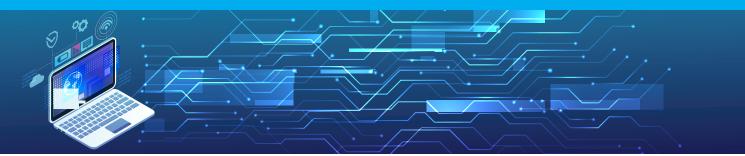

The Computer & Online Essentials module sets out essential concepts and skills relating to the use of computers and devices, file and application management, networks, online information, online communication, and safety.

After studying this module, candidates should be able to:

- Understand key concepts and carry out key activities relating to hardware and software.
- Manage files and folders, store data, and manage applications.
- Understand network concepts, and connect to a network.
- Find and manage online information effectively, and manage browser settings.
- Understand considerations relating to the effective use of common communication tools.
- Send, receive, and manage emails, and use calendars.
- Understand potential threats and ways to protect computers, devices, and data.
- Recognise considerations relating to safety, well-being, accessibility, and the environment.

### WHAT ARE THE BENEFITS OF THIS MODULE?

- Presents the key underlying concepts around computers, communication, and security and safety.
- Covers practical skills relating to settings, file management, online activities, and communication, including email.
- Created with input from subject matter experts and practitioners.

#### SYLLABUS OUTLINE

| CATEGORY                        | SKILL SET                                                                                                    |
|---------------------------------|----------------------------------------------------------------------------------------------------|
| Computers and devices           | • Hardware<br>• Software                                                                                                    |
| Managing files and applications | <ul> <li>Introducing file management</li> <li>Organising files and folders</li> <li>Storage</li> <li>Managing applications</li> </ul>                                         |
| Networks                        | Network concepts     Network access                                                                                                    |
| Online information              | <ul> <li>Finding information</li> <li>Managing information</li> <li>Web browser settings</li> </ul>                                                                           |
| Online<br>communication         | <ul> <li>Communication tools</li> <li>Sending email</li> <li>Receiving email</li> <li>Email tools and settings</li> <li>Organising emails</li> <li>Using calendars</li> </ul> |
| Safety                          | <ul> <li>Computers, devices and data</li> <li>Wellbeing and accessibility</li> <li>Environment</li> </ul>                                                                     |

## HOW DO I GET STARTED?

To find out more about this certification, please visit https://icdlarabia.org/modules-office-applications-essentials To locate your nearest accredited test centre, please visit https://icdlarabia.org/test-centres-near-you